# **DS4308 DIGITALSCANNER KURZÜBERSICHT**

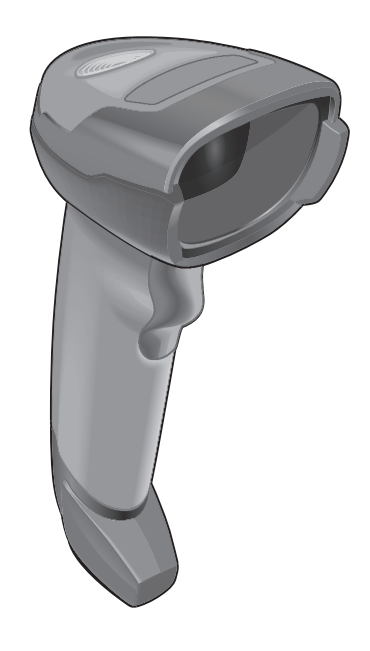

Zebra behält sich das Recht vor, Änderungen an Produkten vorzunehmen, um Zuverlässigkeit, Funktion oder Design zu verbessern.

Zebra übernimmt keine Produkthaftung, die sich aus oder in Verbindung mit der Anwendung oder Benutzung jeglicher hier beschriebener Produkte, Schaltkreise oder Anwendungen ergibt. Es wird keine Lizenz gewährt, sei es ausdrücklich oder implizit, durch Rechtsverwirkung oder auf andere Weise unter jeglichem Patentrecht oder Patent, das jegliche Kombination, Systeme, Apparate, Maschinen, Materialien, Methoden oder Vorgänge, in denen Zebra-Produkte verwendet werden können, abdeckt oder sich auf diese bezieht. Eine implizierte Lizenz besteht ausschließlich für Geräte, Schaltkreise und Subsysteme, die in Zebra-Produkten enthalten sind.

Hinweis: Dieses Produkt enthält möglicherweise Open-Source-Software. Informationen zu Lizenzen, Bestätigungen und erforderlichen Copyright-Hinweisen und sonstigen Verwendungsbestimmungen finden Sie in der Dokumentation unter: <http://www.zebra.com/support.>

#### **Garantie**

Die vollständige Hardware-Produktgarantie von Zebra finden Sie unter: [www.zebra.com/warranty.](www.zebra.com/warranty)

#### *For Australia Only*

Nur für Australien. Diese Garantie wird von Zebra Technologies Asia Pacific Pte gegeben. Ltd., 71 Robinson Road, # 05-02 / 03, Singapur 068.895, Singapur. Unsere Waren kommen mit Garantien, die nicht unter dem Australia Verbraucherrecht ausgeschlossen werden können. Sie sind mit einem Ersatz oder Erstattung für einen großen Ausfall und Wertersatz für eine andere vernünftigerweise vorhersehbaren Schaden zu. Sie sind auch berechtigt, die Ware zu reparieren oder auszutauschen, wenn die Ware von akzeptabler Qualität sein fehlschlagen und die Störung nicht zu einem größeren Ausfall belaufen. Zebra Technologies Corporation Australiens beschränkten Garantie oben ist zusätzlich zu den Rechte und Rechtsmittel, die Sie unter dem australischen Verbraucherrecht haben. Wenn Sie Fragen haben, rufen Sie bitte Zebra Technologies Corporation auf + 65 6858 0722. Sie können auch auf unserer Website: http://www.zebra.com für die aktualisierten Gewährleistungsbedingungen.

#### **Kundendienstinformationen**

Sollten bei der Verwendung des Geräts Probleme auftreten, wenden Sie sich an den Kundendienst Ihres Unternehmens für technische oder Systemfragen. Dieser setzt sich bei Geräteproblemen mit dem Zebra-Kundendienst unter folgender Website in Verbindung: <http://www.zebra.com/support.>

Die aktuelle Version dieses Handbuchs finden Sie unter: <http://www.zebra.com/support.>

# **Scannerfunktionen**

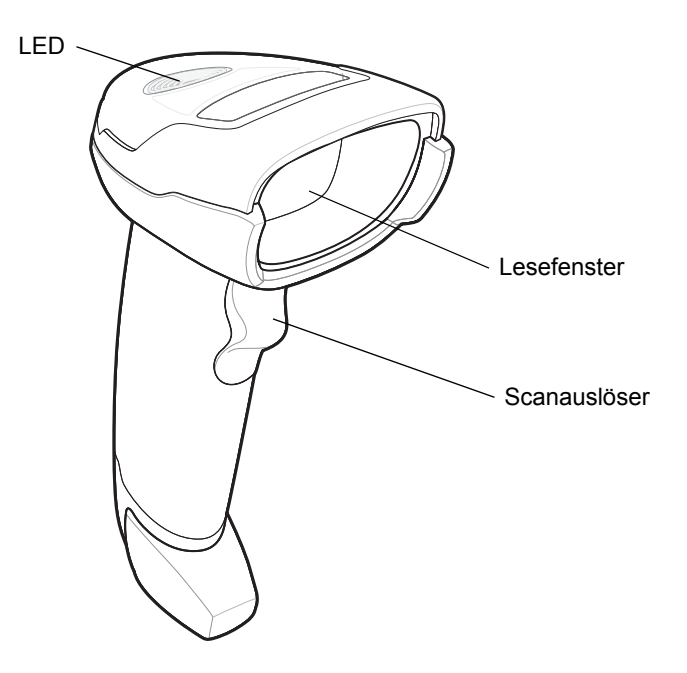

# **Darstellungsmodus**

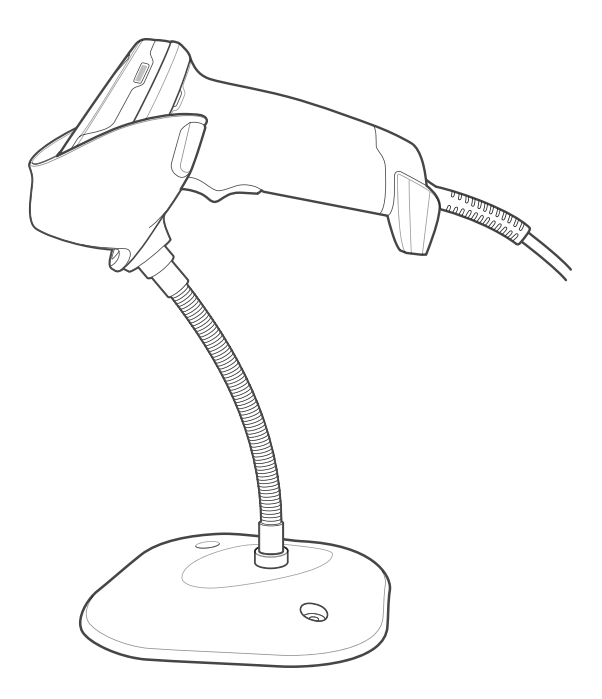

### **Verbinden mit der Host-Schnittstelle**

**USB**

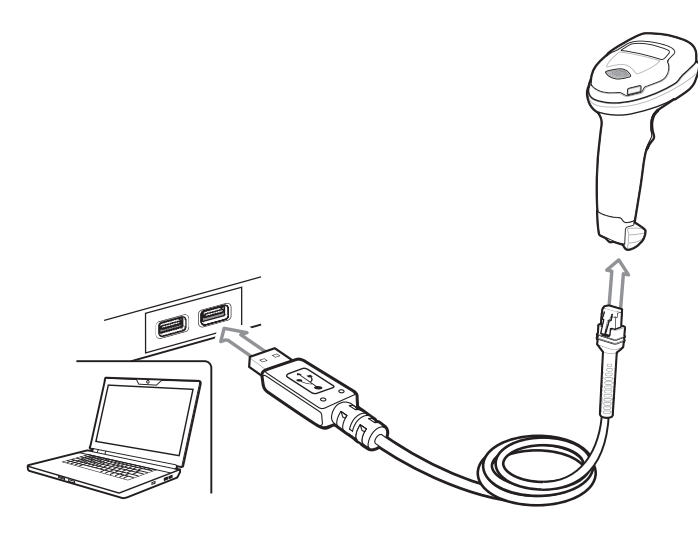

Der Digitalscanner erkennt automatisch den Host-Schnittstellen-Typ und verwendet die Standardeinstellung. Wenn die Standardeinstellungen (\*) nicht Ihren Erfordernissen entsprechen, scannen Sie einen der folgenden Host-Barcodes.

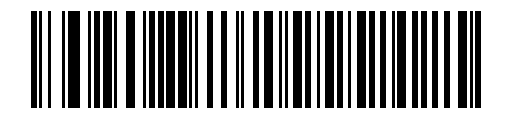

**\*USB-Tastatur (HID)** 

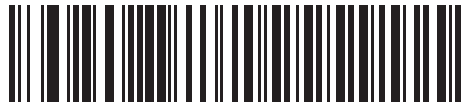

**IBM OPOS (IBM USB-Handgerät mit deaktiviertem vollständigen Scan)**

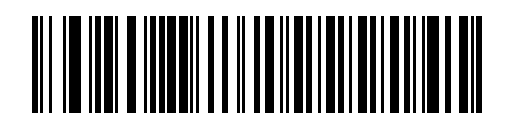

**IBM USB-Handgerät**

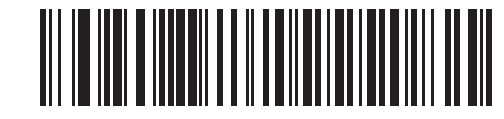

**Symbol Native API (SNAPI) mit Bildschnittstelle**

**RS-232**

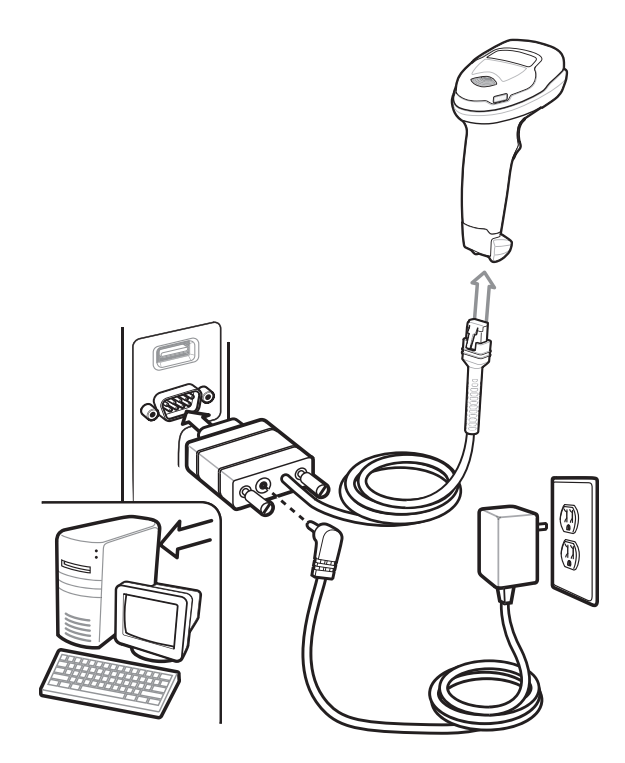

Der Digitalscanner erkennt automatisch den Host-Schnittstellen-Typ und verwendet die Standardeinstellung. Wenn die Standardeinstellungen (\*) nicht Ihren Erfordernissen entsprechen, scannen Sie einen der folgenden Host-Barcodes.

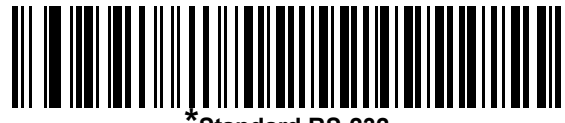

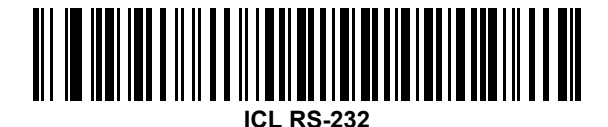

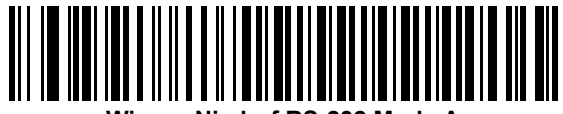

**Wincor-Nixdorf RS-232 Mode A**

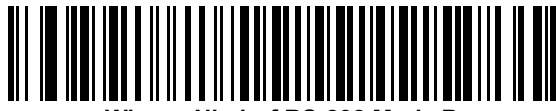

**Wincor-Nixdorf RS-232 Mode B**

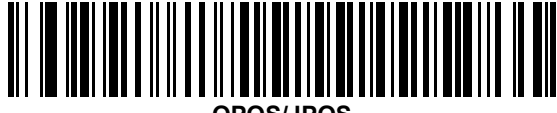

**OPOS/JPOS** 

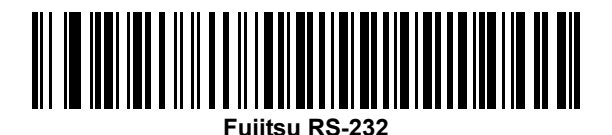

#### **Tastaturweiche**

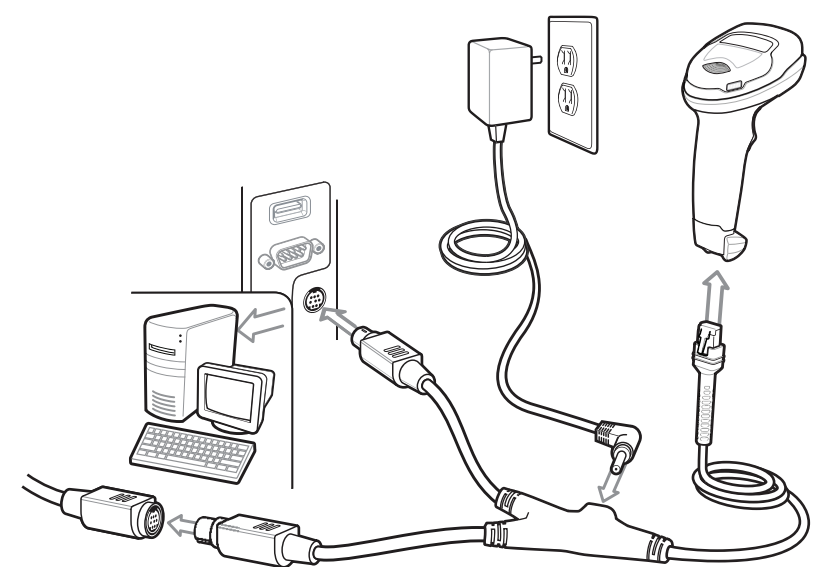

Der Digitalscanner erkennt automatisch den Host-Schnittstellen-Typ und verwendet die Standardeinstellung. Wenn die Standardeinstellung (\*) nicht Ihren Anforderungen entspricht, scannen Sie den folgenden Barcode "IBM PC/AT- und IBM PC-kompatible Elemente".

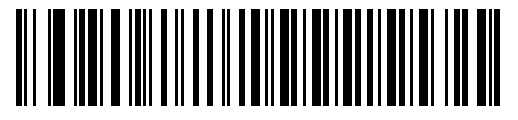

**\*IBM AT-Notebook**

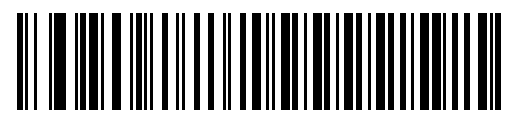

**IBM PC/AT- und IBM PC-kompatibles Element**

**IBM 46XX**

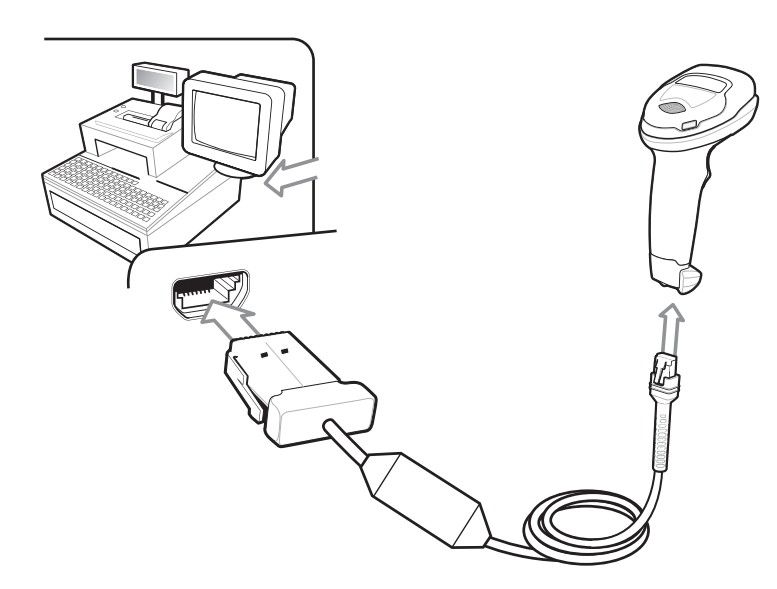

Der Digitalscanner erkennt automatisch den IBM-Host, aber es gibt keine Standardeinstellung. Scannen Sie einen der folgenden Barcodes, um den entsprechenden Anschluss auszuwählen.

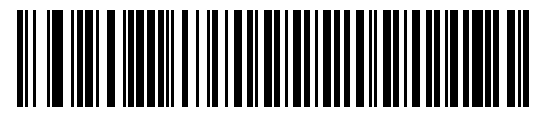

**Non-IBM Scanner Emulation (Port 5B)**

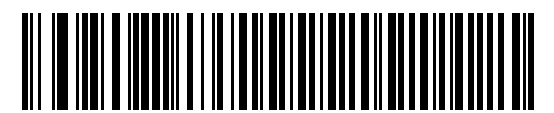

**Hand-Held Scanner Emulation (Port 9B)**

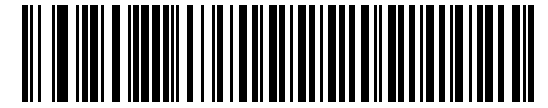

**Table-Top Scanner Emulation (Port 17)**

## **Standardeinstellungen für Barcode verwenden**

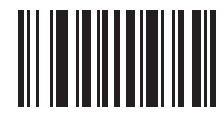

**AUF WERKSEITIGE STANDARDEINSTELLUNGEN ZURÜCKSETZEN**

## **Barcode der Eingabetaste (Wagenrücklauf/Zeilenvorschub)**

Eingabetaste nach den gescannten Daten hinzufügen.

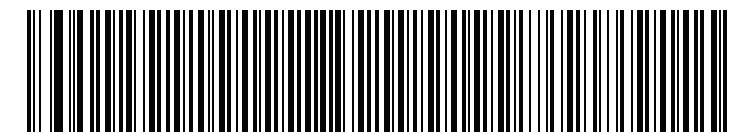

**Eingabetaste (Wagenrücklauf/Zeilenvorschub)**

## **Barcode der Tabulatortaste**

Tabulatortaste nach gescannten Daten hinzuzufügen.

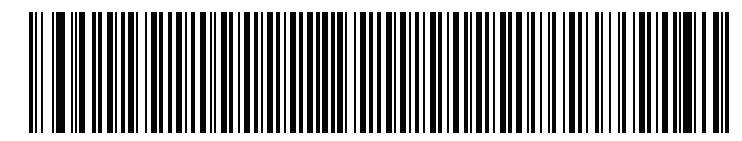

**Tabulatortaste**

## **USB Feststelltaste übergehen**

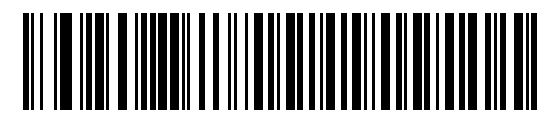

**USB – Feststelltaste übergehen (Aktivieren)**

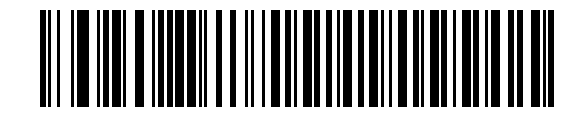

**\*USB – Feststelltaste nicht übergehen (deaktivieren)**

## **Scannen**

**Scannen im Hand- und Freihandbetrieb (Präsentationsmodus)**

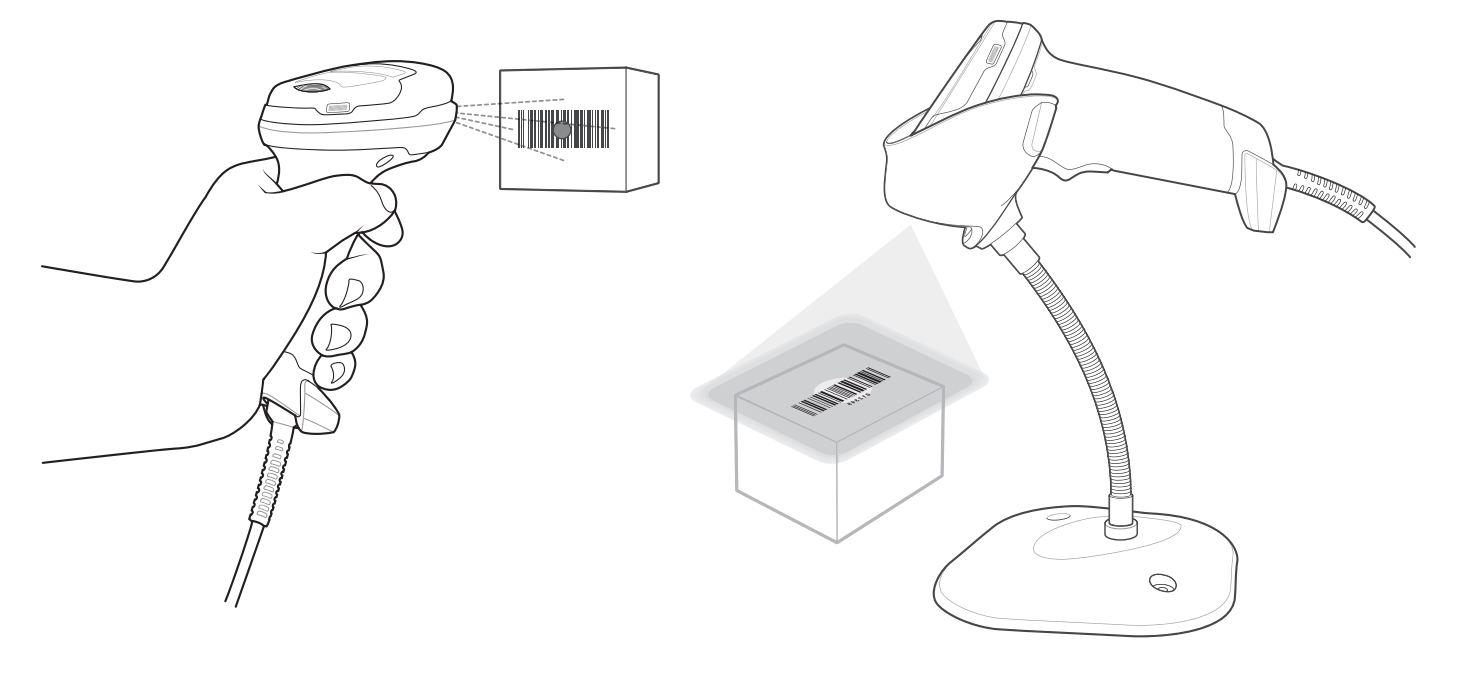

**Zielen**

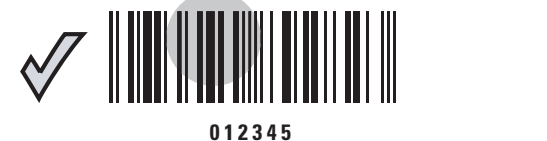

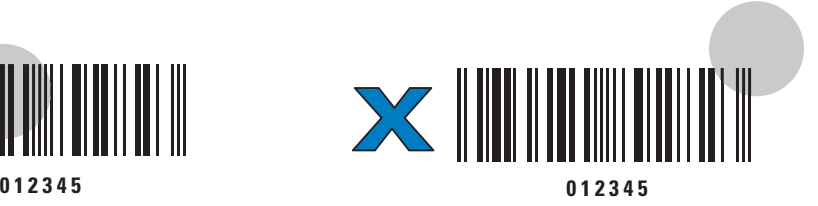

## **LED-Anzeigen**

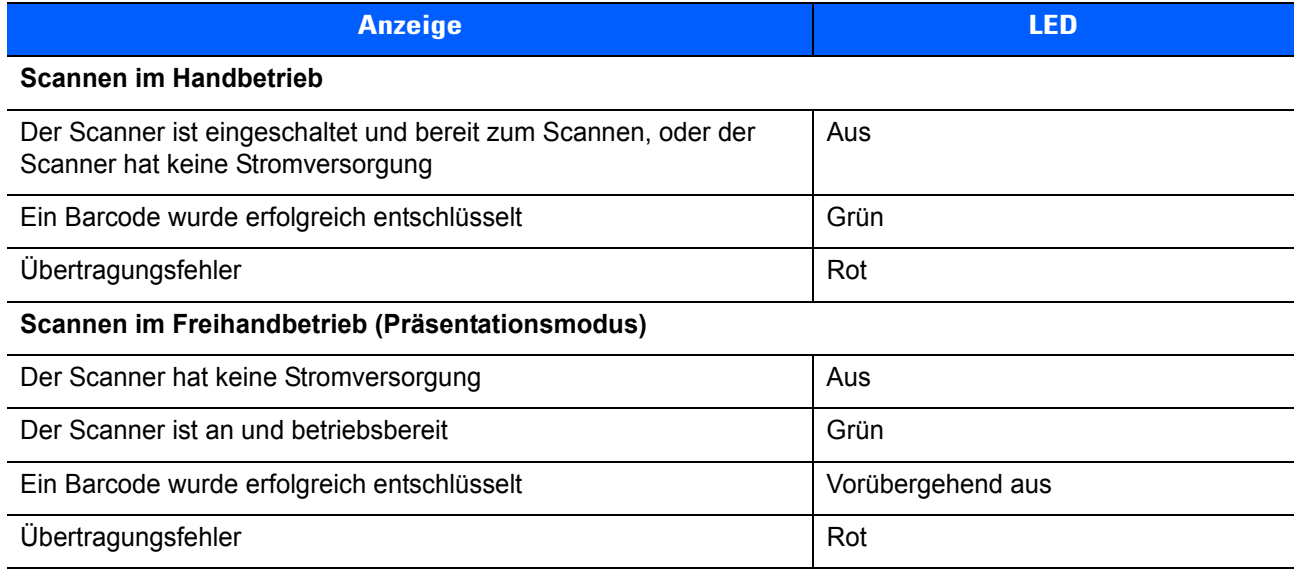

# **Bedeutung der Signalgeber**

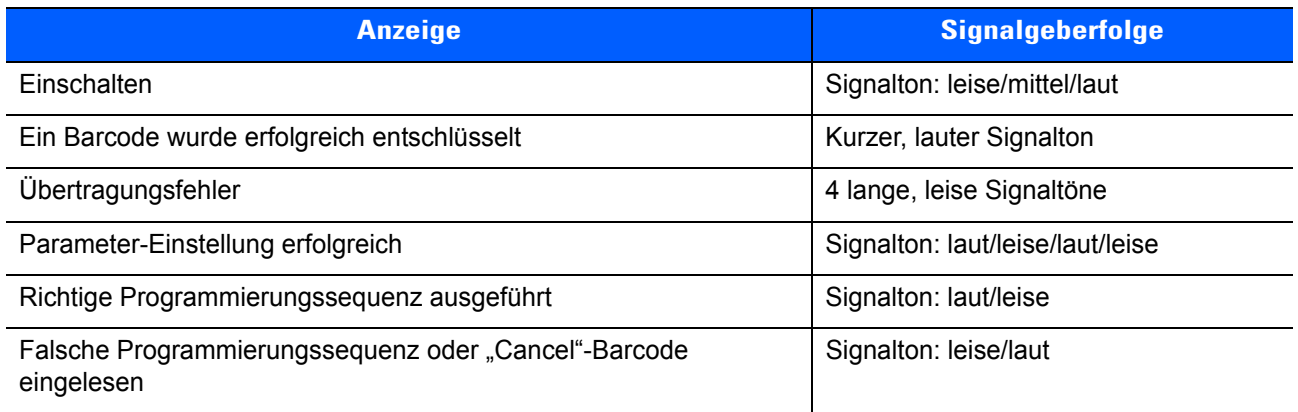

## **123Scan2**

123Scan<sup>2</sup> ist ein einfach zu bedienendes, PC-basiertes Softwaretool, das eine schnelle und einfache benutzerdefinierte Einrichtung eines Scanners über einen Barcode oder ein USB-Kabel ermöglicht.

Weitere Informationen finden Sie unter: http://www.zebra.com/123Scan2.

#### **Dienstprogramm-Funktionen**

- **•** Gerätekonfiguration
	- **•** Elektronische Programmierung (USB-Kabel)
	- **•** Programmierbarcodes
- **•** Datenansicht Scan-Protokoll (Anzeige der gescannten Barcodedaten)
- **•** Zugriff auf Inventar-Erfassungsdaten
- **•** Aktualisieren der Firmware und Anzeige von Versionshinweisen
- **•** Remote-Verwaltung (Erzeugung eines SMS-Pakets)

## **Anleitung für empfohlene Verwendung – Optimale Körperhaltung**

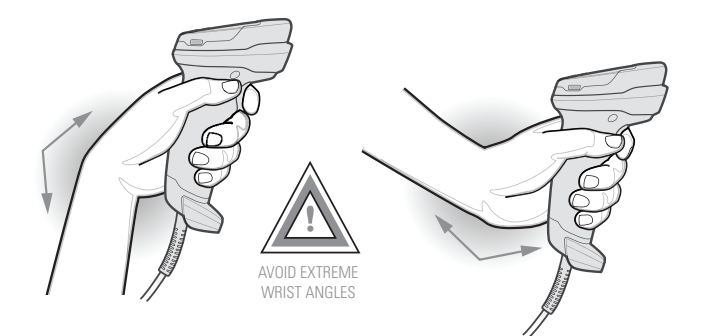

**Handgelenküberdehnung vermeiden**

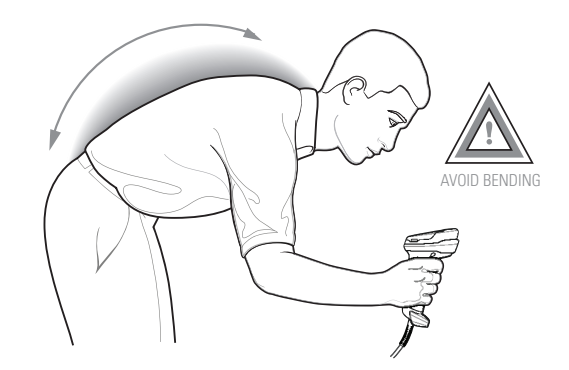

**Vorbeugen vermeiden**

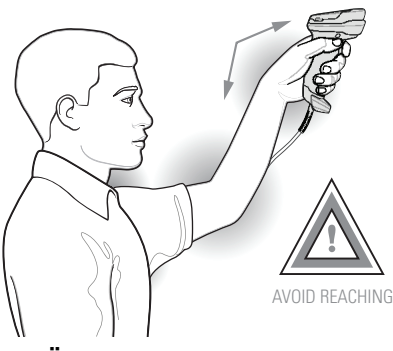

**Überstrecken vermeiden**

## **Fehlerbehebung**

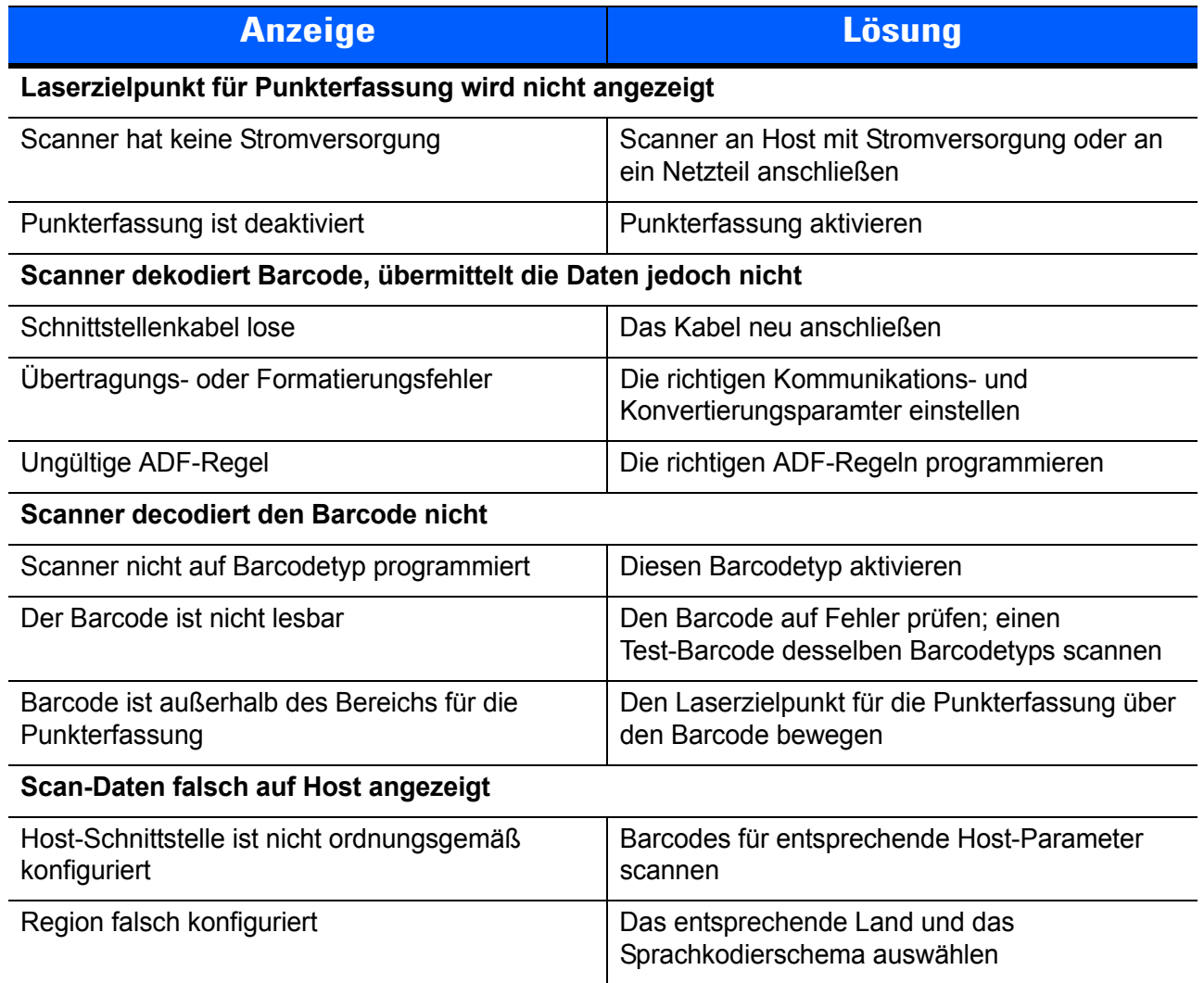

### **Rechtliche Informationen**

Dieser Leitfaden gilt für die Modellnummer DS4308.

Alle Zebra-Geräte sind so konstruiert, dass sie die Normen und Richtlinien der Länder erfüllen, in denen sie verkauft werden. Außerdem werden alle Zebra-Geräte je nach Land mit den erforderlichen Prüfzeichen versehen und entsprechend den Bestimmungen des Landes beschriftet. Übersetzungen in die Landessprache sind auf der folgenden Website verfügbar: http://www.zebra.com/support.

Jegliche Änderungen an Geräten von Zebra, die nicht ausdrücklich von Zebra genehmigt wurden, können dazu führen, dass die Gewährleistung für das Gerät erlischt.

**VORSICHT:** Verwenden Sie nur von Zebra genehmigte und nach UL-Liste zertifizierte Zubehörteile.

Angegebene maximale Betriebstemperatur: 40 °C.

#### **LED-Geräte**

#### **Zielen/Beleuchtung**

Klassifiziert als "AUSGENOMMENE RISIKOGRUPPE" gemäß IEC 62471:2006 und EN 62471:2008.

Impulsdauer: dauerhaft

#### **Arbeitsschutzempfehlungen**

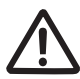

#### **Ergonomische Empfehlungen**

**Vorsicht:** Die folgenden Empfehlungen sollten beachtet werden, um potenzielle Gesundheitsbeschwerden am Arbeitsplatz zu vermeiden oder zu minimieren. Wenden Sie sich an Ihren Gesundheits- und Sicherheitsbeauftragten vor Ort, um sicherzustellen, dass Sie die Sicherheitsvorschriften Ihres Unternehmens befolgen, die dem Schutz von Mitarbeitern am Arbeitsplatz dienen.

- **•** Vermeiden Sie einseitige, sich ständig wiederholende Bewegungen.
- **•** Achten Sie auf eine geeignete Körperhaltung.
- **•** Verringern oder vermeiden Sie große Kraftanstrengungen.
- **•** Halten Sie Gegenstände, die häufig verwendet werden, in greifbarer Nähe.
- **•** Passen Sie die Arbeitshöhe der Körpergröße und der Art der Arbeit an.
- **•** Stellen Sie Gegenstände schwingungsfrei auf.
- **•** Verringern oder vermeiden Sie direkten Druck.
- **•** Sehen Sie verstellbare Tische und Sitze vor.
- **•** Sehen Sie ausreichend Raum für Körperbewegungen vor.
- **•** Achten Sie auf ein geeignetes Arbeitsumfeld.
- **•** Optimieren Sie Ihre Arbeitsabläufe.

#### **Netzteil**

Verwenden Sie NUR ein von Zebra genehmigtes, UL-ZERTIFIZIERTES ITE-Netzteil (IEC/EN 60950-1, SELV) mit den elektrischen Nennwerten: Ausgang 5 V DC, min. 850 mA, mit einer maximalen Umgebungstemperatur von mindestens 40 °C. Bei Verwendung eines anderen Netzteils werden alle für das Gerät gewährten Genehmigungen außer Kraft gesetzt, und der Betrieb kann gefährlich sein.

#### **Anforderungen zum Schutz vor Hochfrequenzstörungen – FCC**

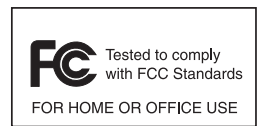

Hinweis: Dieses Gerät wurde geprüft und erfüllt die Grenzwerte für ein digitales Gerät der Klasse B laut Abschnitt 15 der FCC-Richtlinien. Diese Grenzwerte wurden festgelegt, um einen angemessenen Schutz vor Störungen zu gewährleisten, wenn das Gerät in einer bewohnten Umgebung eingesetzt wird.

Dieses Gerät erzeugt und verwendet Hochfrequenzstrahlung und kann diese ausstrahlen. Dies kann sich, sofern das Gerät nicht gemäß der Bedienungsanleitung angeschlossen und eingesetzt wird, störend auf andere Funkfrequenzen auswirken. Eine Garantie, dass bei einer bestimmten Installation keine Störungen auftreten, kann nicht gegeben werden. Falls dieses Gerät den Radio- oder Fernsehempfang negativ beeinflusst (dies lässt sich durch Aus- und Anschalten des Gerätes überprüfen), sollten folgende Korrekturmaßnahmen ergriffen werden:

- **•** Neuausrichtung oder Umstellung der Empfangsantenne
- **•** Vergrößerung des Abstands zwischen Gerät und Empfänger
- **•** Anschluss des Geräts an eine andere Steckdose als die, an die der Empfänger angeschlossen ist.
- **•** Beratung durch den Händler oder einen Radio-/Fernsehtechniker

#### **Anforderungen zum Schutz vor Hochfrequenzstörungen – Kanada**

This Class B digital apparatus complies with Canadian ICES-003.

Cet appareil numérique de la classe B est conforme à la norme NMB-003 du Canada.

# **Zeichen, Europäischer Wirtschaftsraum (EWR)**

#### **Konformitätserklärung**

Zebra erklärt hiermit, dass dieses Gerät allen anwendbaren Richtlinien unter 2004/108/EC, 2006/95/EC und 2011/65/EU entspricht. Eine Konformitätserklärung kann unter http://www.zebra.com/doc heruntergeladen werden.

#### **Japan (VCCI) – Voluntary Control Council for Interference**

#### **Klasse B ITE**

この装置は、クラスB情報技術装置です。この装置は、家庭環境で使用 することを目的としていますが、この装置がラジオやテレビジョン受信機に 近接して使用されると、受信障害を引き起こすことがあります。  $VCC I - B$ 取扱説明書に従って正しい取り扱いをして下さい。

#### **Warnung für Klasse B ITE – Korea**

기 종 별<br>B급 기기 0 - 이 기기는 가정용(B급) 전자파적합기기로서 주로<br>(가정용 방송통신기자재) 가정에서 사용하는 것을 목적으로 하며, 모든 사용자안내문 지역에서 사용할 수 있습니다.

#### **Andere Länder**

#### **Brasilien**

Declarações Regulamentares para DS4308 - Brazil

Nota: A marca de certificação se aplica ao Transceptor, modelo DS4308. Este equipamento opera em caráter secundário, isto é, não tem direito a proteção contra interferência prejudicial, mesmo de estações do mesmo tipo, e não pode causar interferência a sistemas operando em caráter primário.

Para maiores informações sobre ANATEL consulte o site: www.anatel.gov.br

#### **Chile**

Este equipo cumple con la Resolución No 403 de 2008, de la Subsecretaria de telecomunicaciones, relativa a radiaciones electromagnéticas.

#### **Mexiko**

Geräte müssen im Frequenzbereich zwischen 2,450 und 2,4835 GHz liegen.

La operación de este equipo está sujeta a las siguientes dos las condiciones: (1) es posible que este equipo o dispositivo no cause interferencia perjudicial y (2) este equipo o dispositivo debe aceptar cualquier interferencia, incluyendo la que pueda causar su operación no deseada.

#### **Südkorea**

Für Funkgeräte zwischen 2400 und etwa 2483,5 MHz oder 5725 und etwa 5825 MHz sollen die folgenden zwei Hinweise angezeigt werden:

무선설비는 운용 중 전파혼신 가능성이 있음 당해 무선설비 는전파혼 신 가능성이 있으므로 인명안전과 관련된 서비스는 할 수 없습니다 .

#### **Taiwan**

臺灣 低功率電波輻射性電機管理辦法

第十二條 經型式認證合格之低功率射頻電機,非經許可,公司、 商號或使用者均不得擅自變更頻率、加大功率或變更原設計之特性及功能。

第十四條 低功率射頻電機之使用不得影響飛航安全及干擾合法通信; 經發現有干擾現象時,應立即停用,並改善至無干擾時方得繼續使用。 前項合法通信,指依電信規定作業之無線電通信。 低功率射頻電機須忍受合法通信或工業、 科學及醫療用電波輻射性電機設備之干擾。

#### **Ukraine**

Дане обладнання відповідає вимогам технічного регламенту №1057, № 2008 на обмеження щодо використання деяких небезпечних речовин в електричних та електронних пристроях.

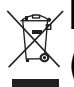

## **EU-Richtlinie über die Entsorgung von Elektro- und Elektronik–Altgeräten (WEEE, Waste Electrical and Electronic Equipment)**

Български: За клиенти от ЕС: След края на полезния им живот всички продукти трябва да се връщ ат на Zebra за рециклиране. За информация относно връщането на продукти, моля отидете на адрес http://www.zebra.com/weee.

Čeština: Pro zákazníky z EU: Všechny produkty je nutné po skončení jejich životnosti vrátit společnosti Zebra k recyklaci. Informace o způsobu vrácení produktu najdete na webové stránce: http://www.zebra.com/recycling/weee.

Dansk: Til kunder i EU: Alle produkter skal returneres til Zebra til recirkulering, når de er udtjent. Læs oplysningerne om returnering af produkter på: http://www.zebra.com/recycling/weee.

Deutsch: Für Kunden innerhalb der EU: Alle Produkte müssen am Ende ihrer Lebensdauer zum Recycling an Zebra zurückgesandt werden. Informationen zur Rücksendung von Produkten finden Sie unter http://www.zebra.com/recycling/weee.

Ελληνικά: Για πελάτες στην Ε.Ε.: Όλα τα προϊόντα, στο τέλος της διάρκειας ζωής τους, πρέπει να επιστρ έφονται στην Zebra για ανακύκλωση. Για περισσότερες πληροφορίες σχετικά με την επιστροφή ενός προϊόντος, επισκεφθείτε τη διεύθυνση http://www.zebra.com/recycling/weee στο Διαδίκτυο.

English: For EU Customers: All products at the end of their life must be returned to Zebra for recycling. For information on how to return product, please go to: http://www.zebra.com/recycling/weee.

Español: Para clientes en la Unión Europea: todos los productos deberán entregarse a Zebra al final de su ciclo de vida para que sean reciclados. Si desea más información sobre cómo devolver un producto, visite: http://www.zebra.com/recycling/weee.

Eesti: EL klientidele: kõik tooted tuleb nende eluea lõppedes tagastada taaskasutamise eesmärgil Zebra'ile. Lisainformatsiooni saamiseks toote tagastamise kohta külastage palun aadressi: http://www.zebra.com/recycling/weee.

Suomi: Asiakkaat Euroopan unionin alueella: Kaikki tuotteet on palautettava kierrätettäväksi Zebra-yhtiöön, kun tuotetta ei enää käytetä. Lisätietoja tuotteen palauttamisesta on osoitteessa http://www.zebra.com/recycling/weee.

Français : Clients de l'Union Européenne : Tous les produits en fin de cycle de vie doivent être retournés à Zebra pour recyclage. Pour de plus amples informations sur le retour de produits, consultez : http://www.zebra.com/recycling/weee.

Magyar: Az EU-ban vásárlóknak: Minden tönkrement terméket a Zebra vállalathoz kell eljuttatni újrahasznosítás céljából. A termék visszajuttatásának módjával kapcsolatos tudnivalókért látogasson el a http://www.zebra.com/recycling/weee.

Italiano: per i clienti dell'UE: tutti i prodotti che sono giunti al termine del rispettivo ciclo di vita devono essere restituiti a Zebra al fine di consentirne il riciclaggio. Per informazioni sulle modalità di restituzione, visitare il seguente sito Web: http://www.zebra.com/recycling/weee.

Lietuvių: ES vartotojams: visi gaminiai, pasibaigus jų eksploatacijos laikui, turi būti grąžinti utilizuoti į kompaniją "Zebra". Daugiau informacijos, kaip grąžinti gaminį, rasite: http://www.zebra.com/recycling/weee.

Latviešu: ES klientiem: visi produkti pēc to kalpošanas mūža beigām ir jānogādā atpakaļ Zebra otrreizējai pārstrādei. Lai iegūtu informāciju par produktu nogādāšanu Zebra, lūdzu, skatiet: http://www.zebra.com/recycling/weee.

Malti: Għal klijenti fl-UE: il-prodotti kollha li jkunu waslu fl-aħħar tal-ħajja ta' l-użu tagħhom, iridu jiġu rritornati għand Zebra għar-riċiklaġġ. Għal aktar tagħrif dwar kif għandek tirritorna l-prodott, jekk jogħġbok żur: http://www.zebra.com/recycling/weee.

Nederlands: Voor klanten in de EU: alle producten dienen aan het einde van hun levensduur naar Zebra te worden teruggezonden voor recycling. Raadpleeg http://www.zebra.com/recycling/weee voor meer informatie over het terugzenden van producten.

Polski: Klienci z obszaru Unii Europejskiej: Produkty wycofane z eksploatacji naleźy zwrócić do firmy Zebra w celu ich utylizacji.

Informacje na temat zwrotu produktów znajdują się na stronie internetowej http://www.zebra.com/recycling/weee.

Português: Para clientes da UE: todos os produtos no fim de vida devem ser devolvidos à Zebra para reciclagem. Para obter informações sobre como devolver o produto, visite: http://www.zebra.com/recycling/weee.

Românesc: Pentru clienții din UE: Toate produsele, la sfârșitul duratei lor de funcționare, trebuie returnate la Zebra pentru reciclare. Pentru informații despre returnarea produsului, accesați: http://www.zebra.com/recycling/weee.

Slovenčina: Pre zákazníkov z krajín EU: Všetky výrobky musia byť po uplynutí doby ich životnosti vrátené spoločnosti Zebra na recykláciu. Bližšie informácie o vrátení výrobkov nájdete na: http://www.zebra.com/recycling/weee.

Slovenski: Za kupce v EU: vsi izdelki se morajo po poteku življenjske dobe vrniti podjetju Zebra za reciklažo. Za informacije o vračilu izdelka obiščite:http://www.zebra.com/recycling/weee.

Svenska: För kunder inom EU: Alla produkter som uppnått sin livslängd måste returneras till Zebra för återvinning. Information om hur du returnerar produkten finns på http://www.zebra.com/recycling/weee.

Türkçe: AB Müsterileri için: Kullanım süresi dolan tüm ürünler geri dönüştürme için Zebra'ya iade edilmelidir. Ürünlerin nasıl iade edileceği hakkında bilgi için lütfen şu adresi ziyaret edin: http://www.zebra.com/recycling/weee.

#### **WEEE-Konformitätserklärung – TÜRKEI**

EEE Yönetmeligine Uygundur

## **China RoHS**

Diese Tabelle wurde so erstellt, dass Sie den RoHS-Anforderungen in China entspricht.

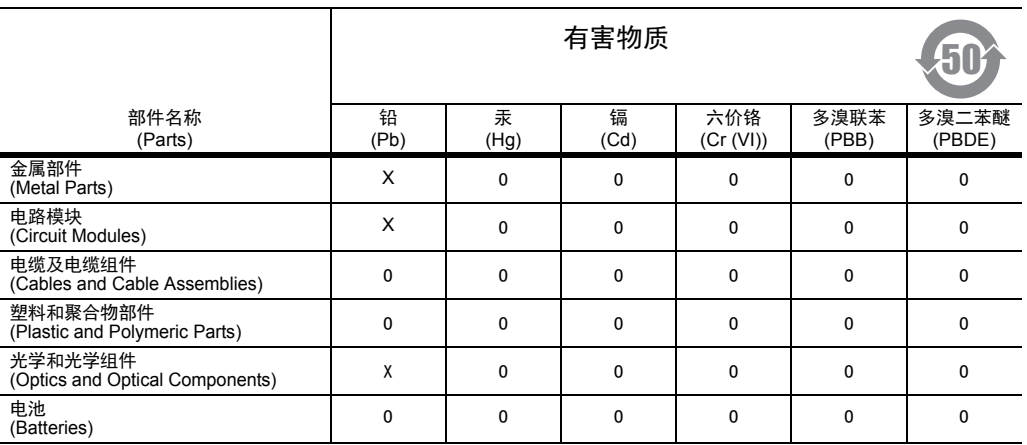

本表格依据 SJ/T 11364 的规定编制。

O: 表示该有害物质在该部件所有均质材料中的含量均在 GB/T 26572 规定的限量要求以下。

X: 表示该有害物质至少在该部件的某一均质材料中的含量超出 GB/T 2 6572 规定的限量要求。 ( 企业可在此处,根据实际情况对上表中打 "×" 的技术原因进行进一步说明。)

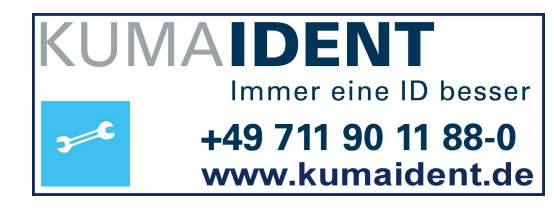

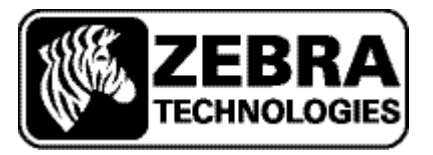

Zebra Technologies Corporation Lincolnshire, IL U.S.A. http://www.zebra.com

Zebra und die Zebrakopf-Grafik sind eingetragene Marken von ZIH Corp. Das Symbol-Logo ist eine eingetragene Marke von Symbol Technologies, Inc., einem Unternehmen von Zebra Technologies.

©2015 Symbol Technologies, Inc.

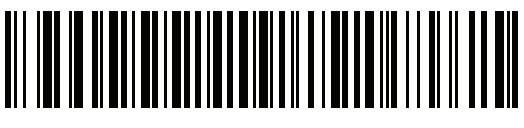

MN000328A02DE Revision A – März 2015